# Signaler, information & bilder, föreläsning 15

Michael Felsberg och Maria Magnusson Computer Vision Laboratory (Datorseende) Department of Electrical Engineering (ISY) michael.felsberg@liu.se, maria.magnusson@liu.se

## **U LINKÖPINGS**

### 2D Omsampling

- 2D linjär interpolation = bilinjär interpolation
- Metod 1: Börja med 1D linjär interpolation i x-led och fortsätt med 1D linjär interpolation i y-led.
- Metod 2: Utför 2D bilinjär interpolation direkt.

#### **ILU** UNKÖPINGS

## Översikt

- 2D Omsampling
	- Uppsampling
	- Nedsampling
	- Rotation
- Histogram och tröskelsättning
- Automatisk tröskelsättning
- Morfologiska operationer

**ILU** LINKÖPINGS

- Dilation (Expansion)
- Erosion (Krympning)
- Kombinationer
- Avståndskartor
- Teori: Kap. 4, 5.1, 5.2, 6.1, 6.2, 6.5

1

• Bygger på Maria Magnussons föreläsningar

2D bilinjär interpolation, method 1  $\Delta = 1$ *x x e A y*  $f(x_f, y_f)$  $f(x_{f} + 1, y)$  $(x_f + 1, y_f)$ *y e*  $f(x, y)$  $\int$  $1 - |x|, |x| \leq 1$  $\Lambda(x) =$ }<br>ገ 0,  $|x| \ge 1$  $\lfloor$  $\cdots$  $\diamond$ <sup>B</sup>- $\triangle$  $f(x_f, y_f + 1)$  $f(x_f + 1, y_f + 1)$  $= f(x_t, y_t) \quad (1-x) + f(x_t + 1, y_t) \quad .$  $(x_f, y_f)$   $\cdot (1-x_e) + f(x_f + 1, y_f)$  $\int$  $A = f(x_f, y_f)$   $\cdot (1-x_e) + f(x_f + 1, y_f)$   $\cdot x$  $(y_{f})$   $\cdot (1-x_{e})+f(x_{f}+1,$  $f(f, y_f)$   $\qquad (1 - x_e) + f(x_f + 1, y_f)$   $\qquad x_e$  $\vert$  $f(x_f, y_f + 1) \cdot (1 - x_e) + f(x_f + 1, y_f + 1) \cdot x_e$ }<br>ገ  $\vert$  $f(x, y) = A \cdot (1 - y_e) + B \cdot y_e$  $\overline{\mathfrak{l}}$ **ILU** UNKÖPINGS

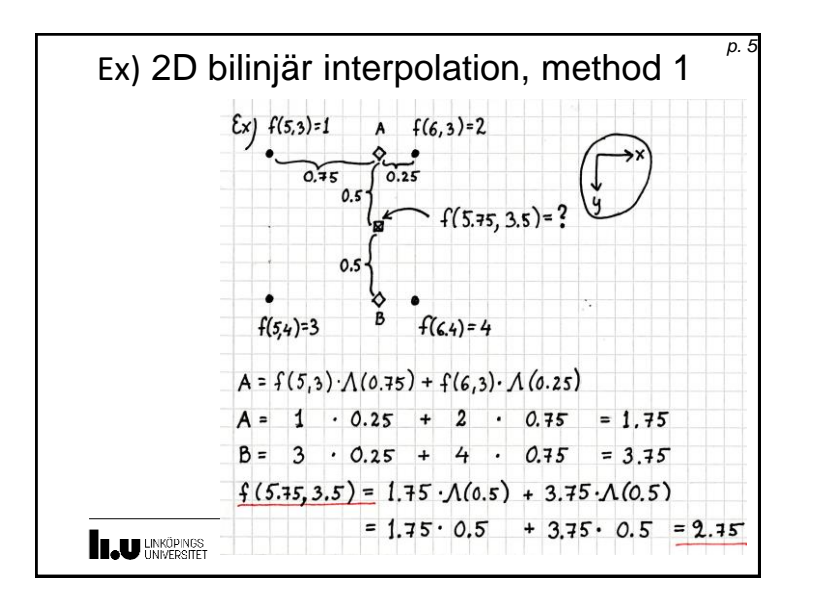

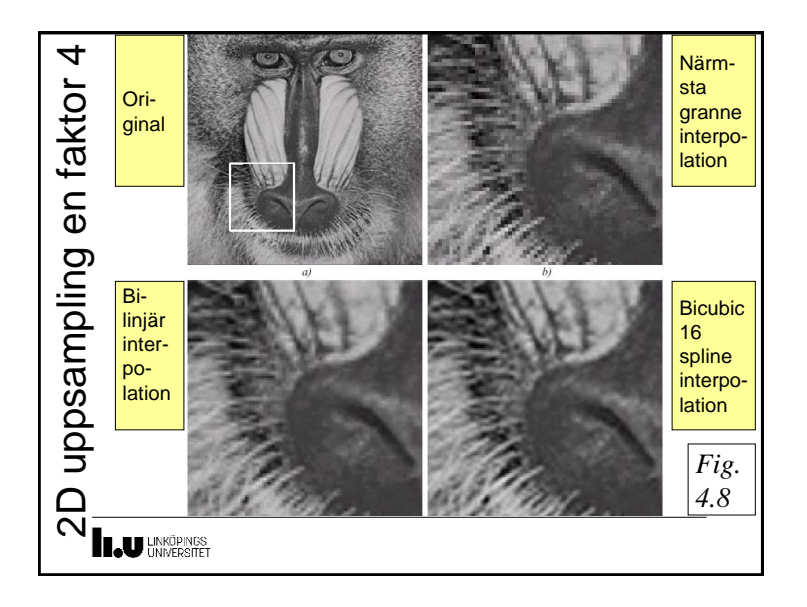

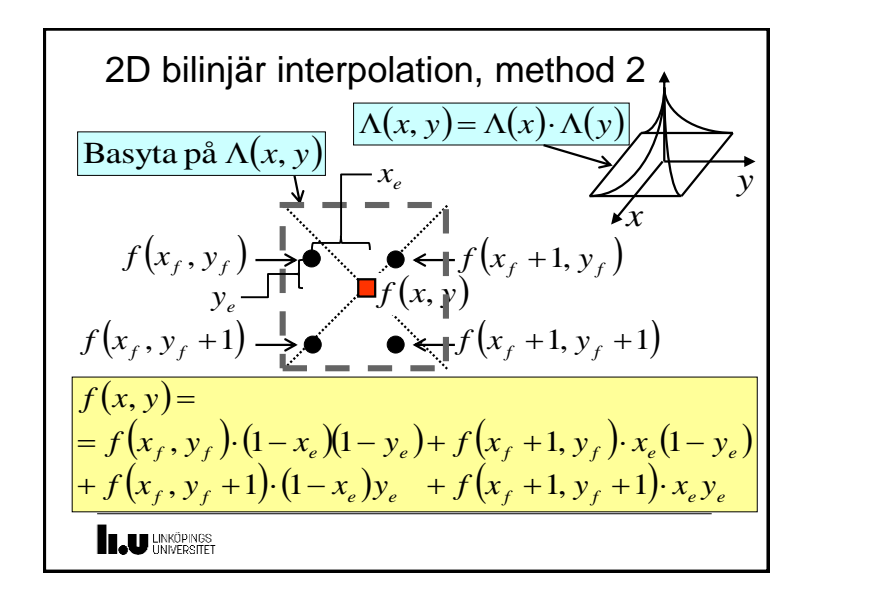

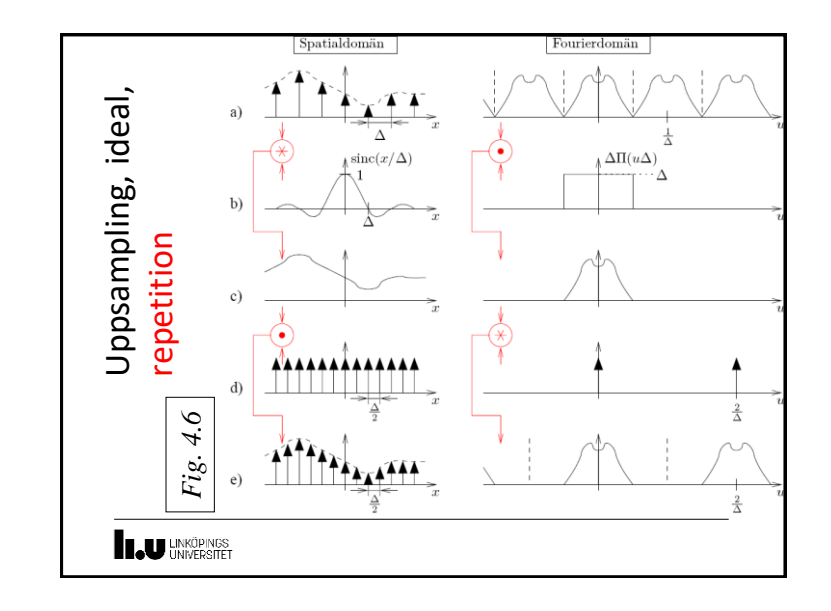

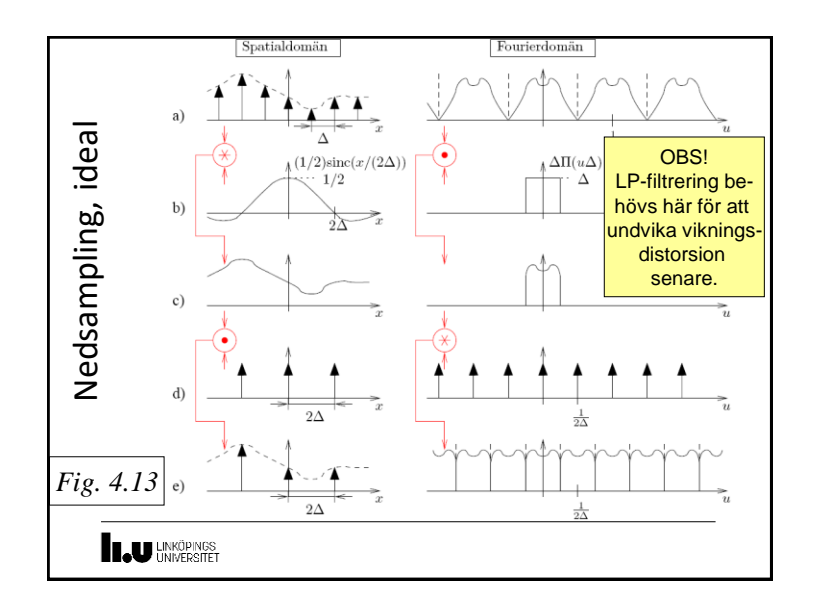

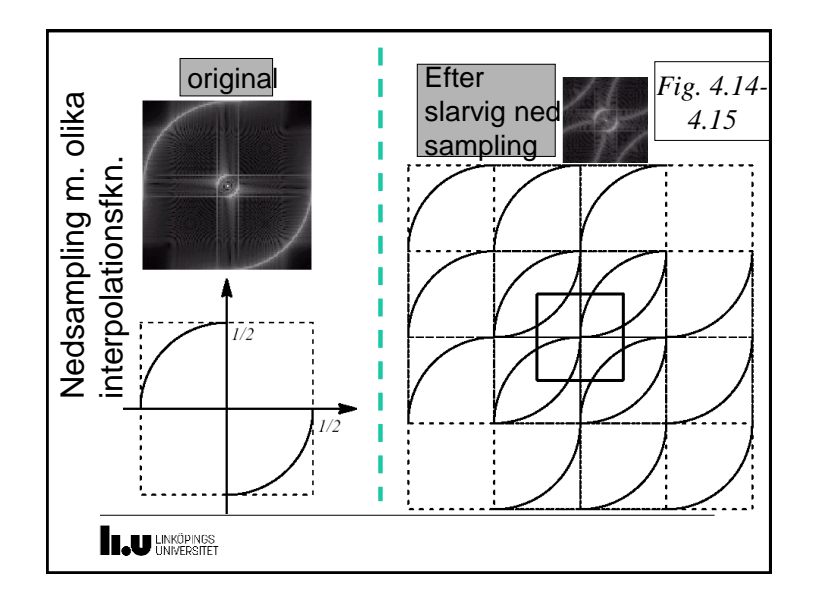

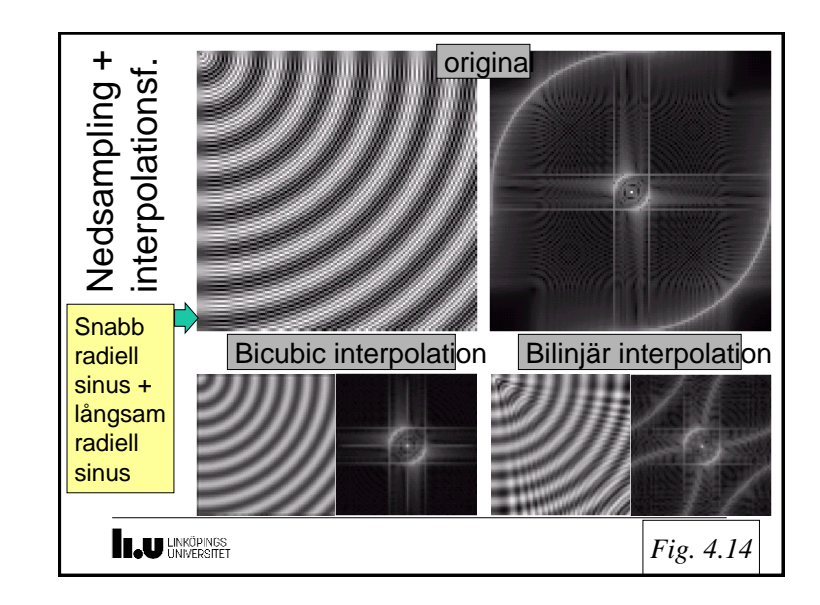

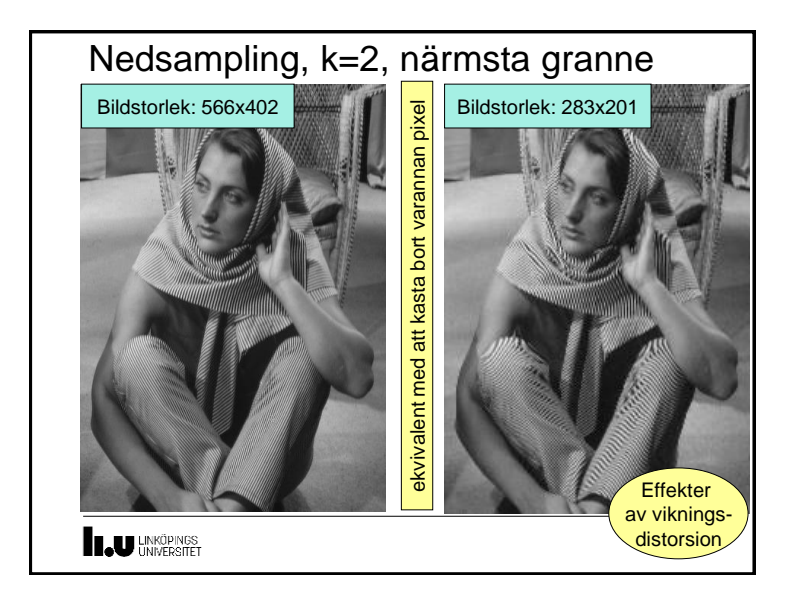

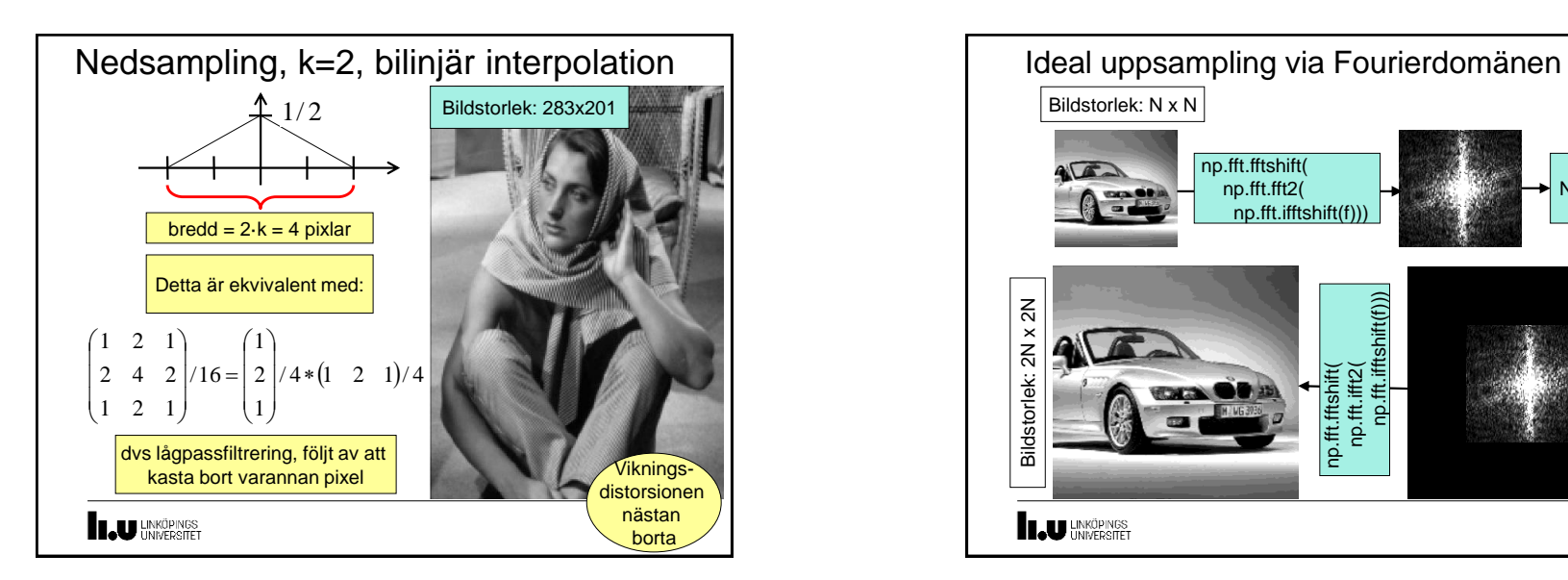

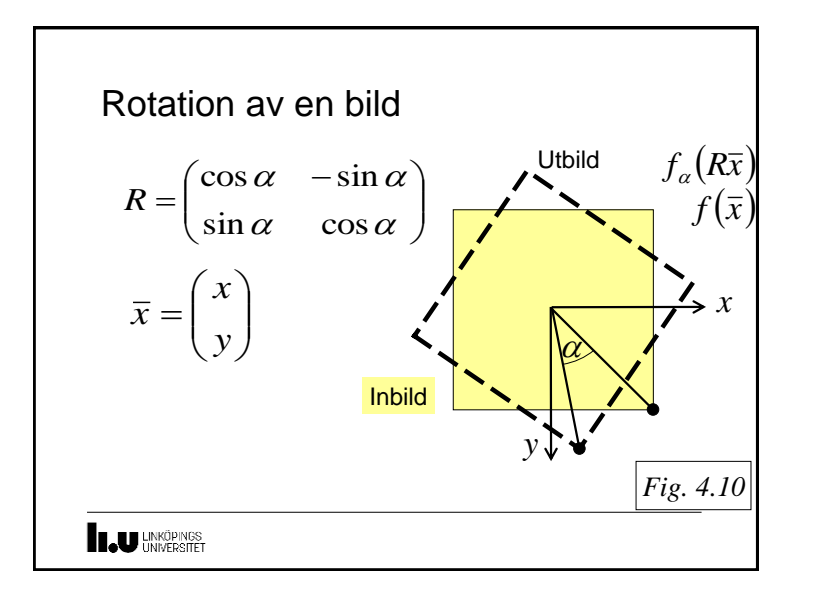

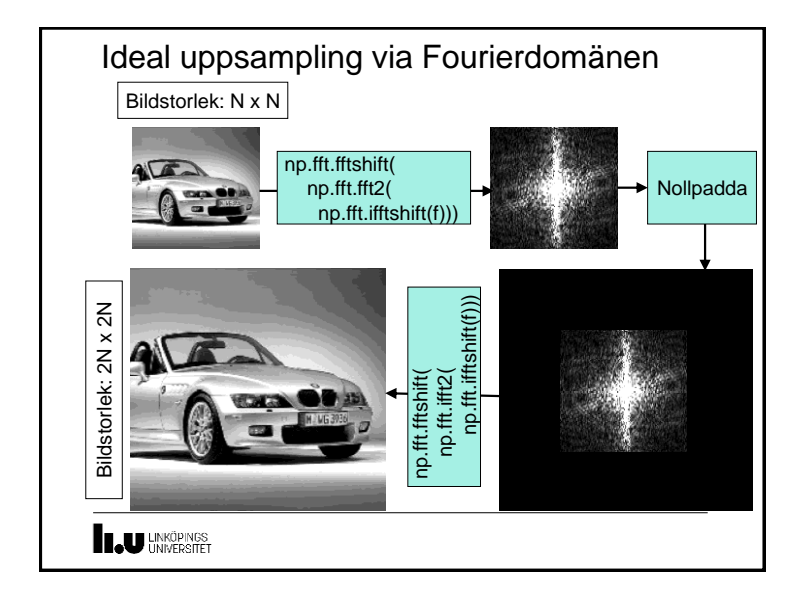

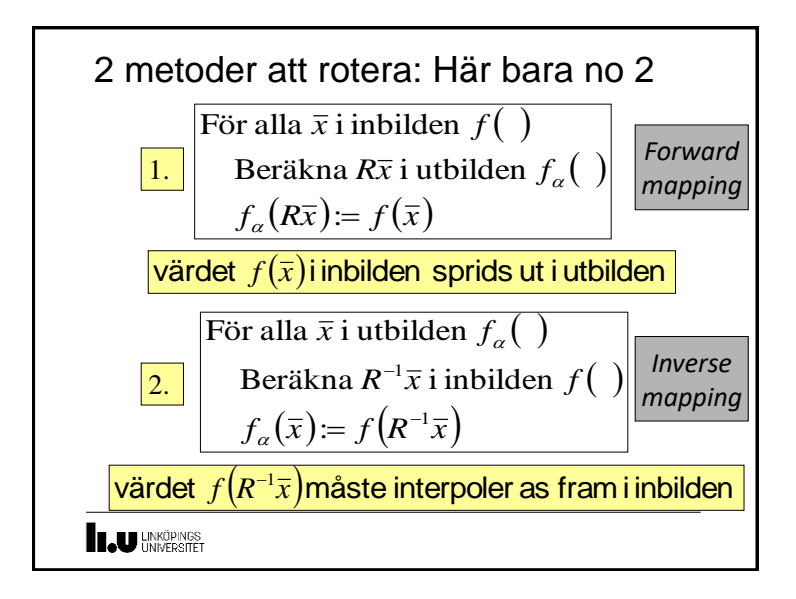

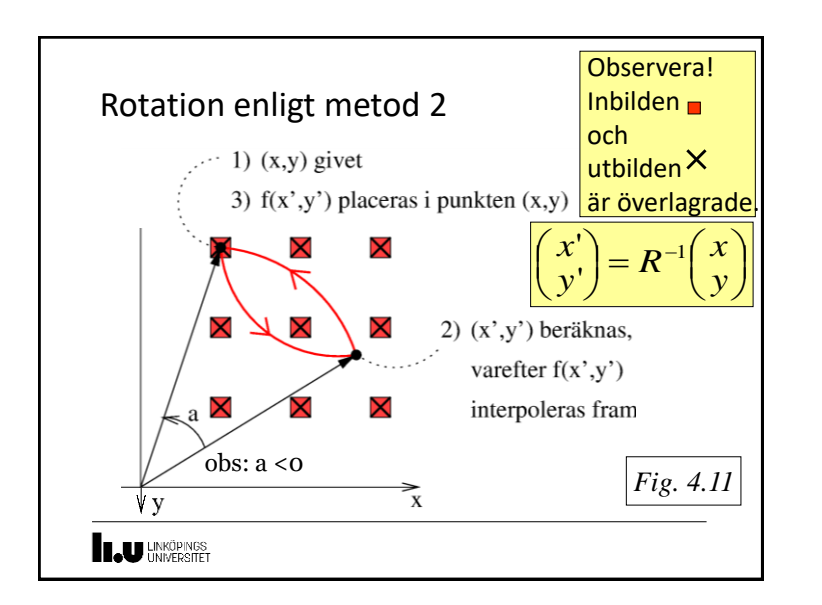

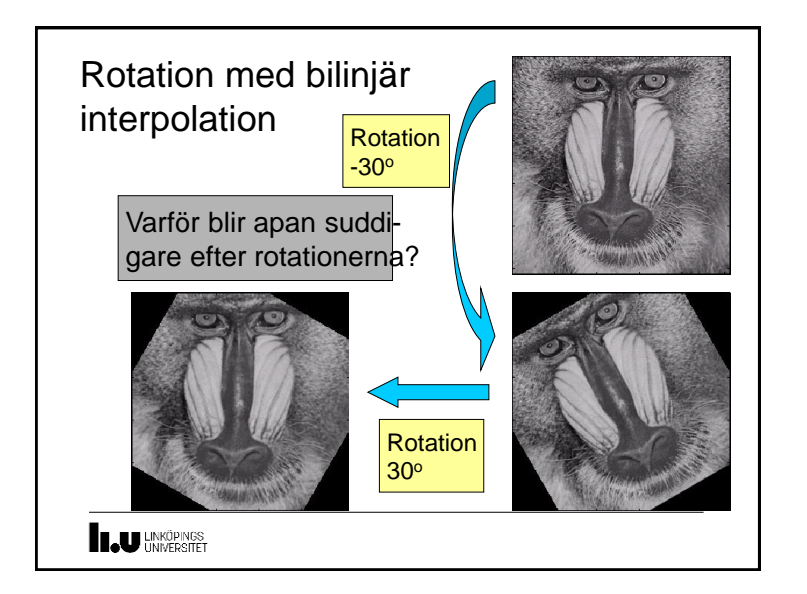

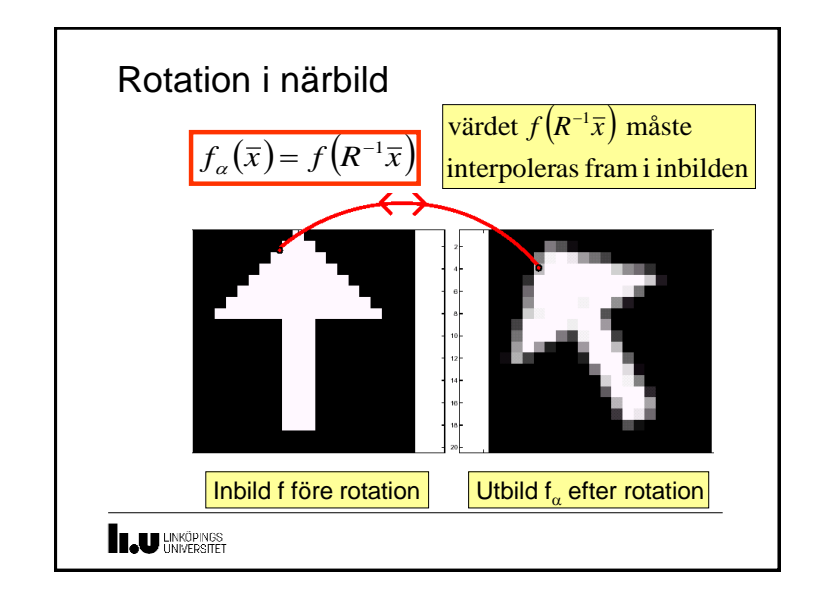

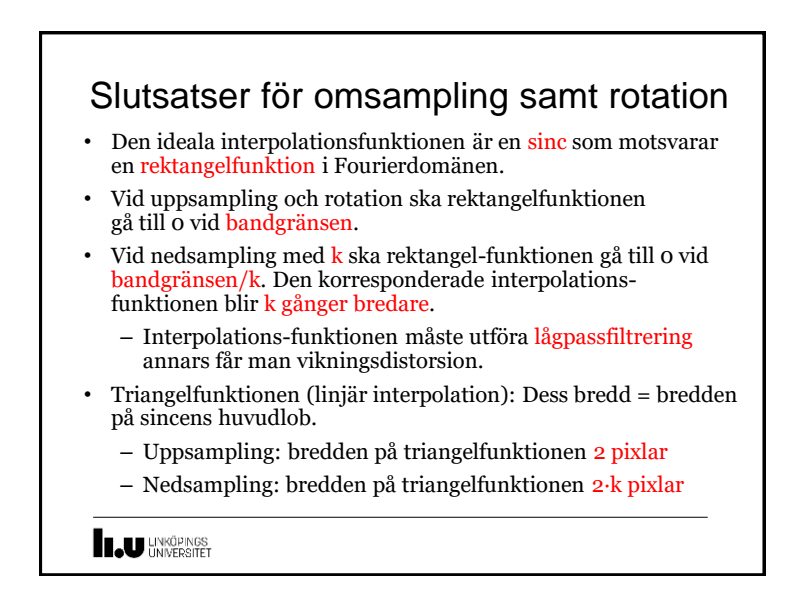

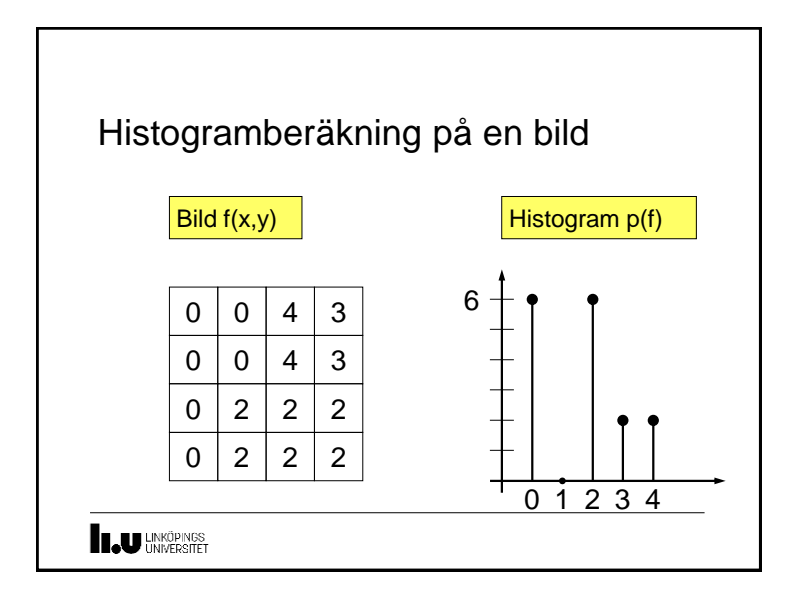

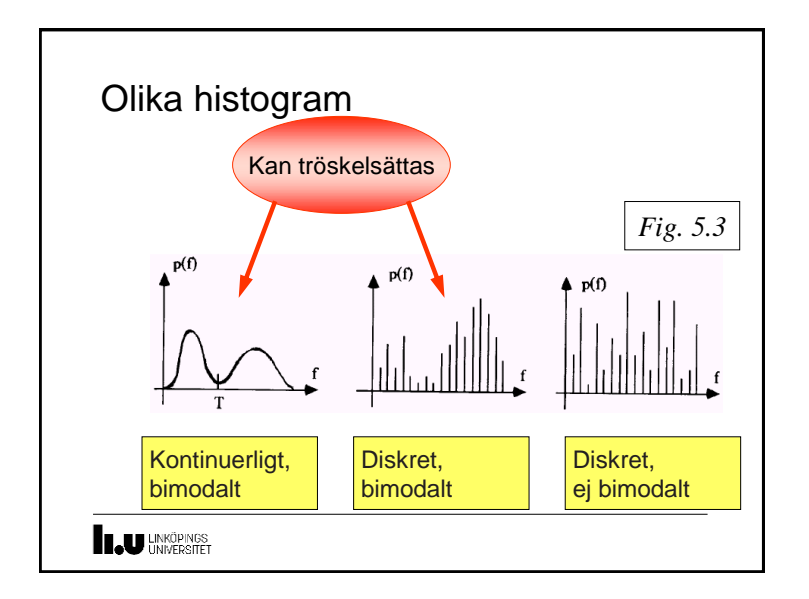

Histogrammet p av en bild f(x,y) är en sannolikhetsfunktion som utsäger hur ofta en viss intensitetsnivå 0..Q-1 förekommer.

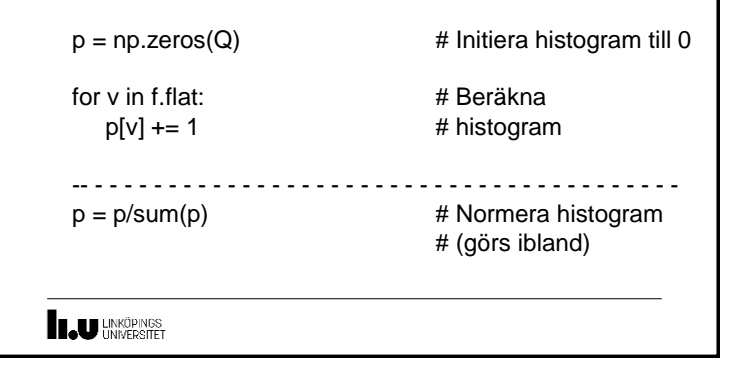

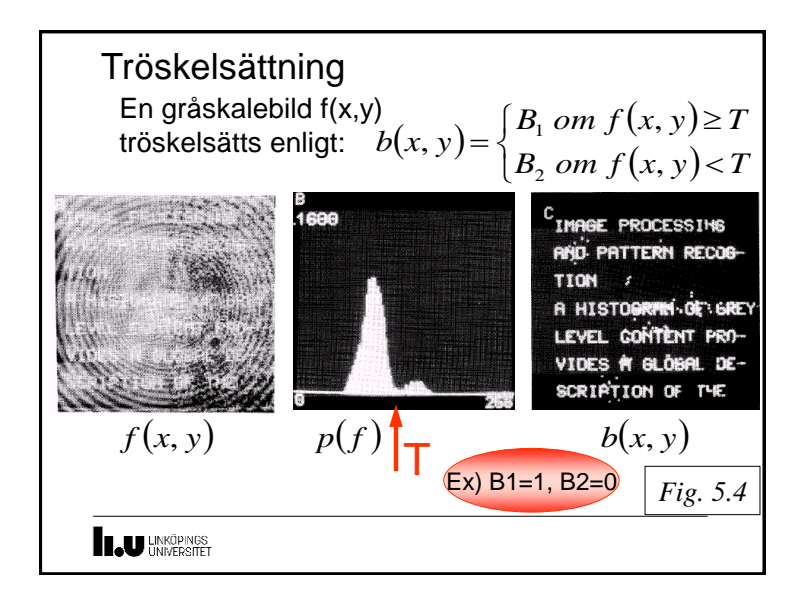

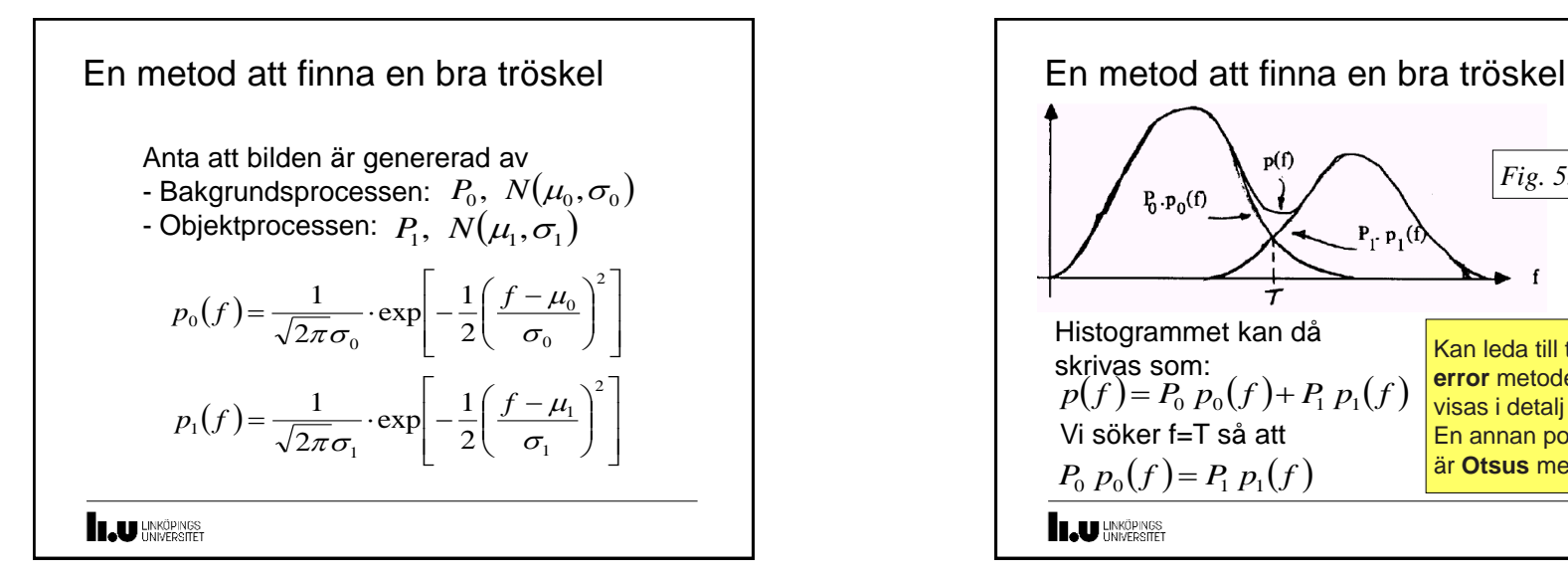

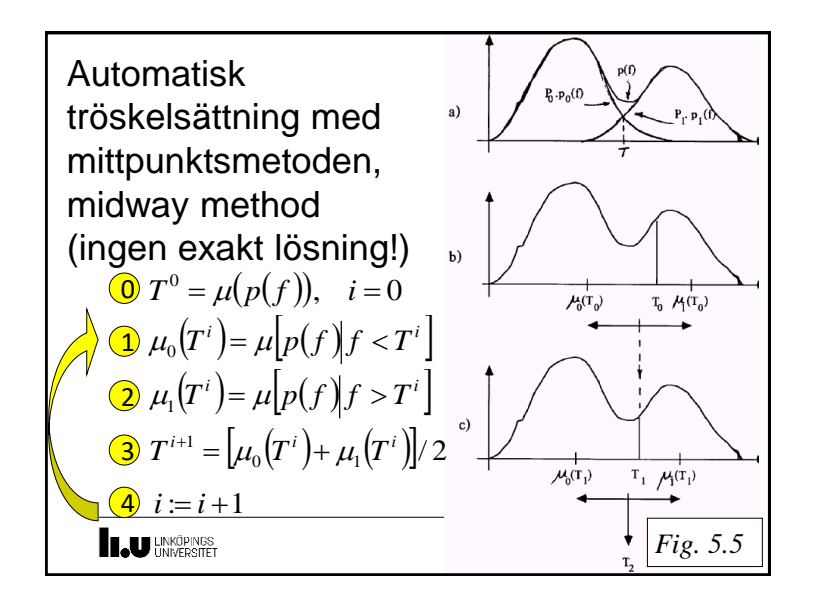

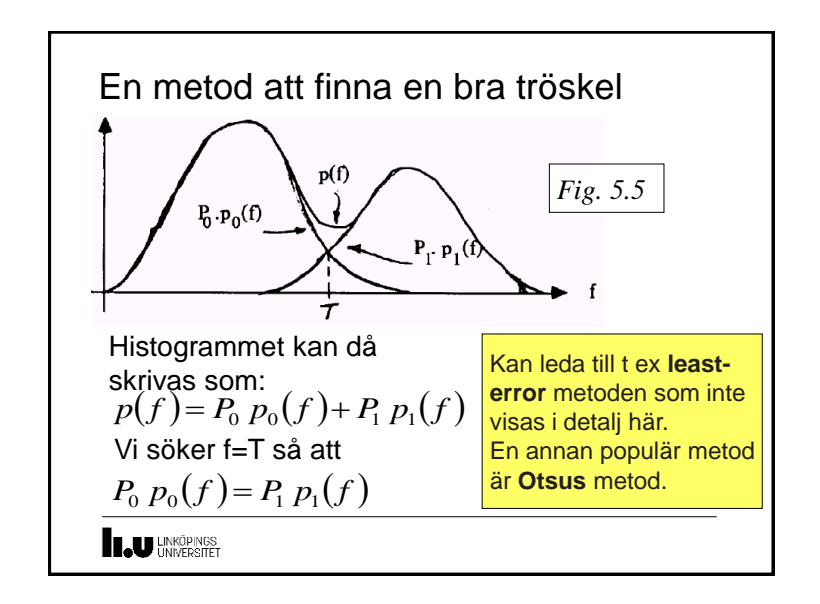

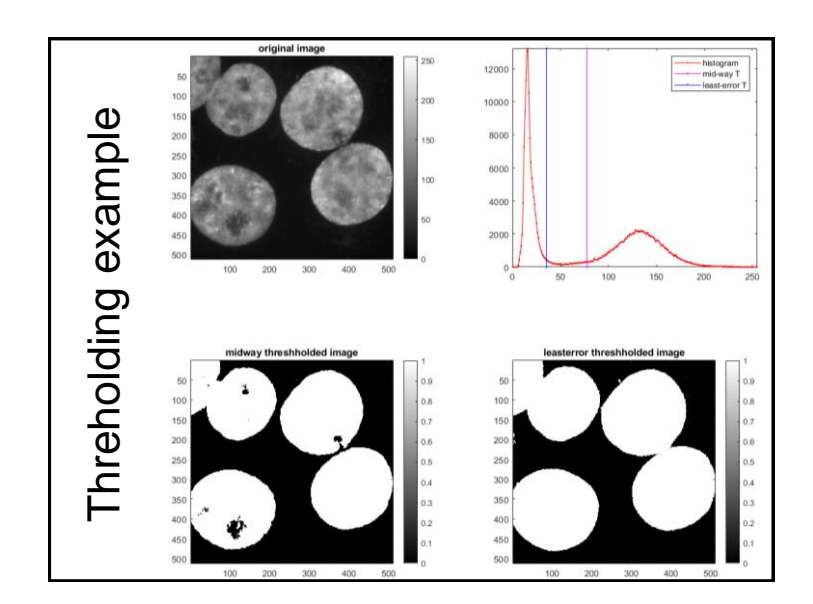

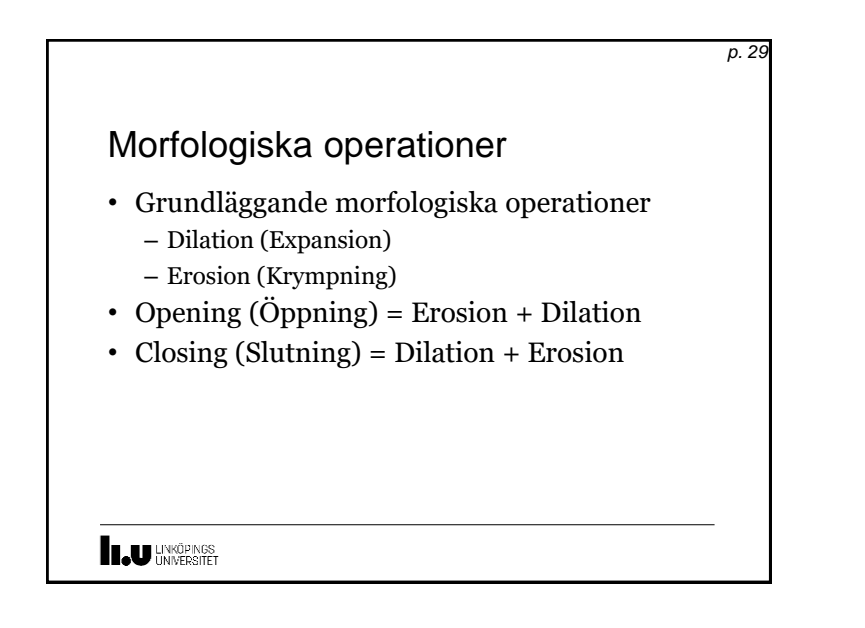

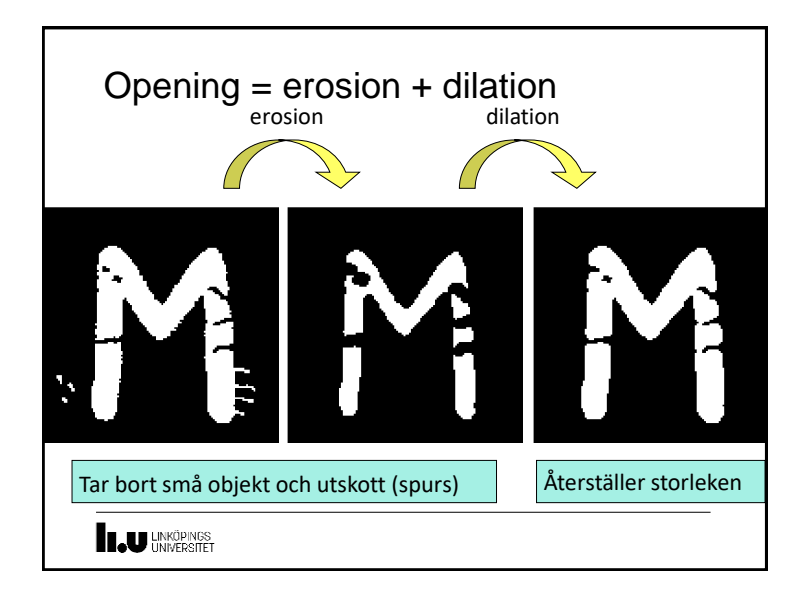

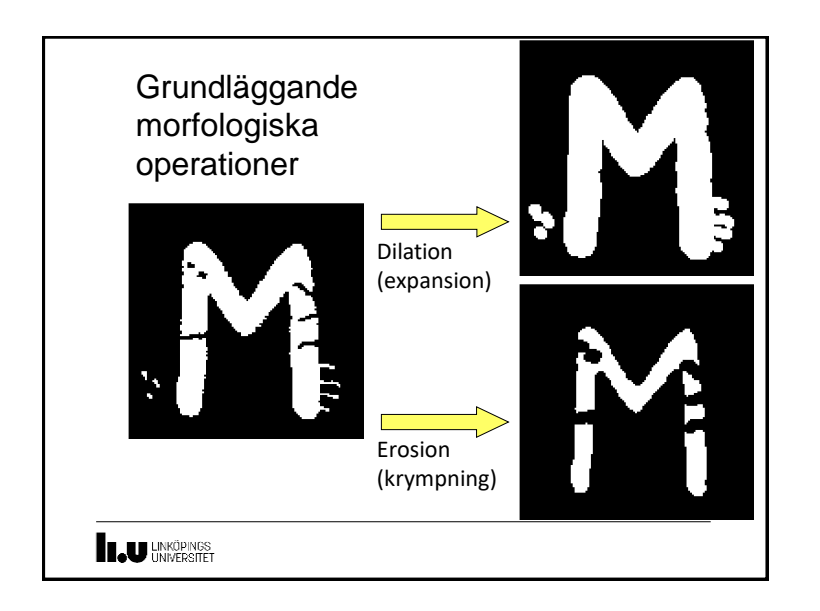

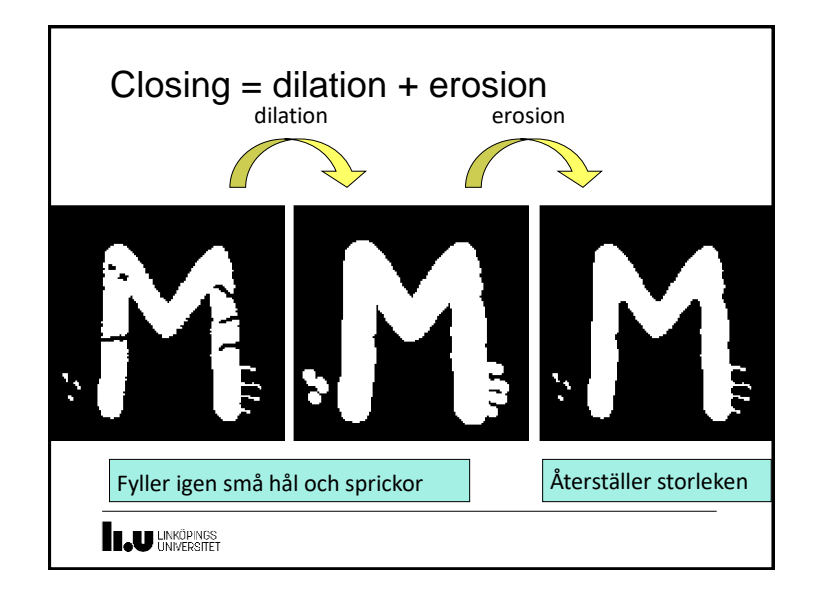

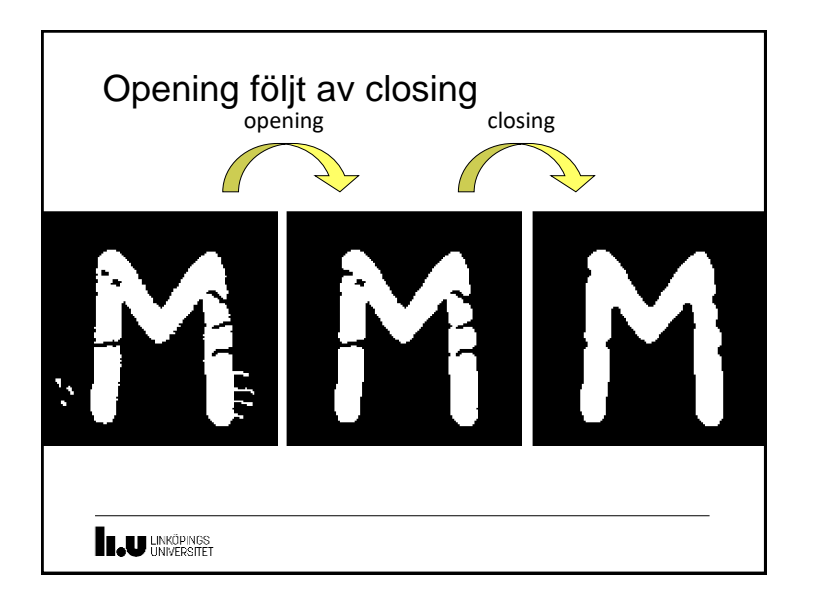

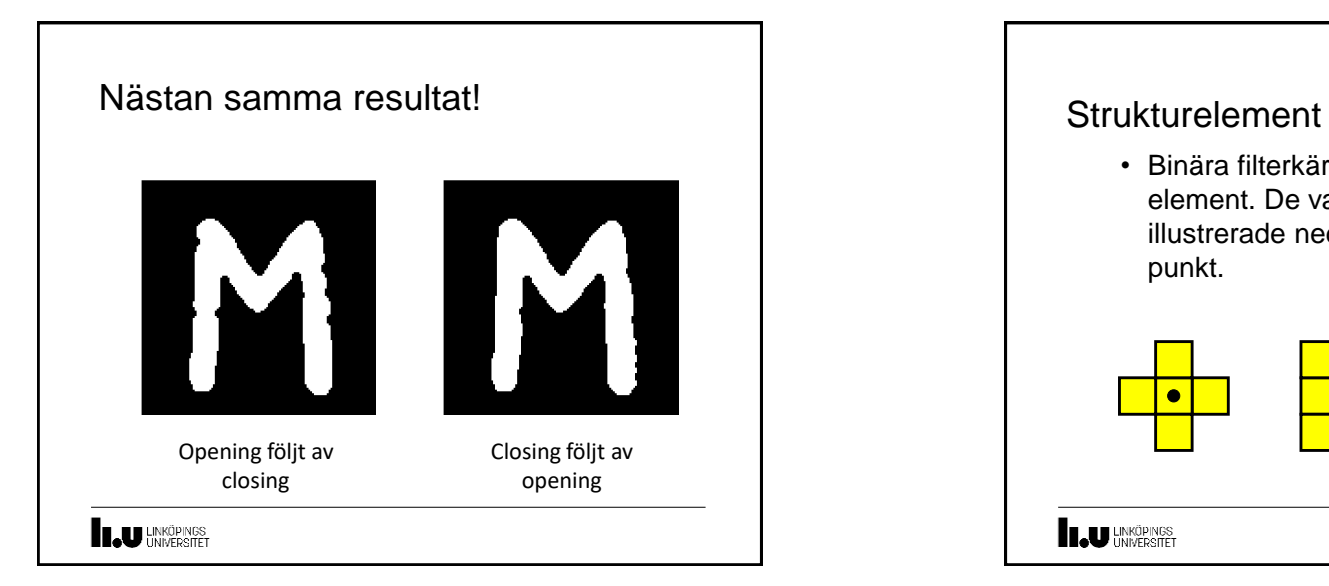

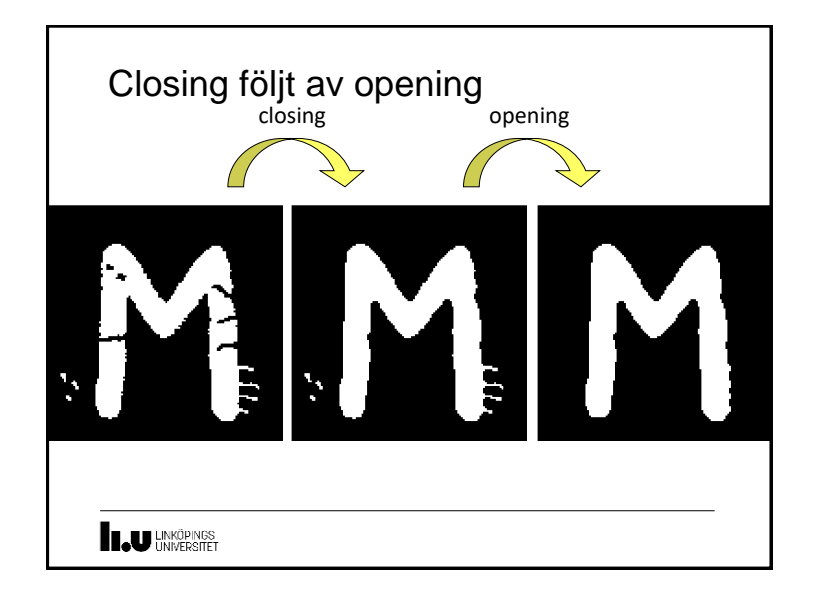

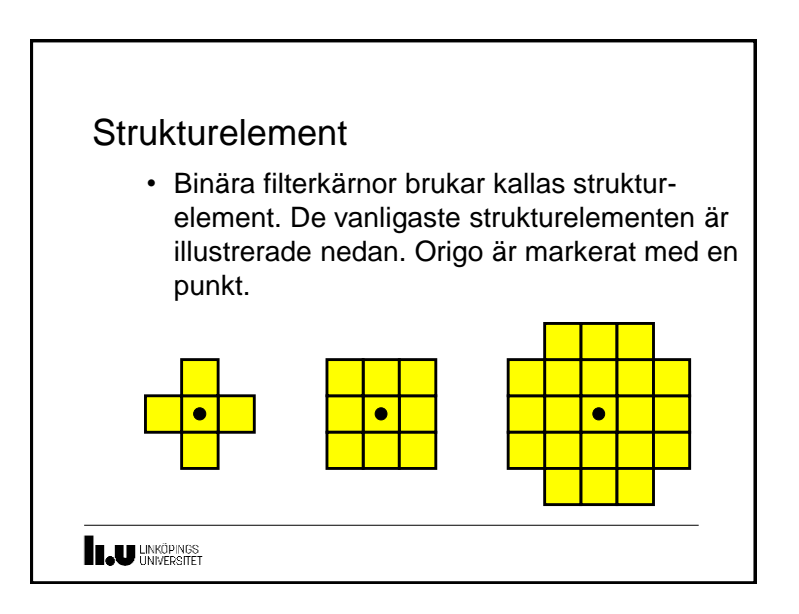

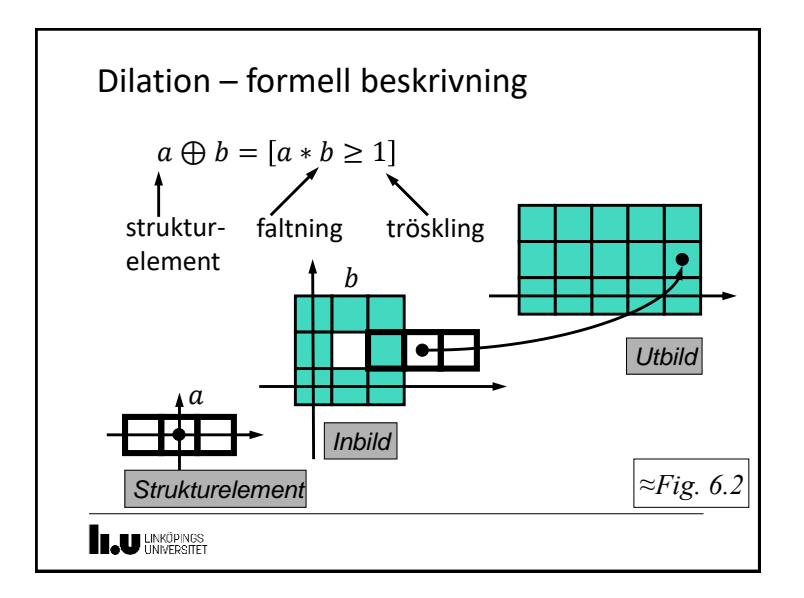

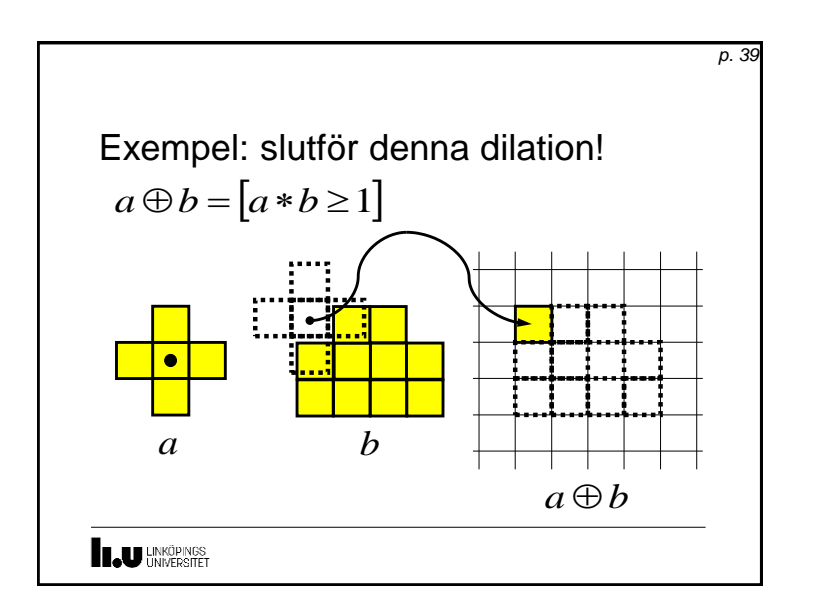

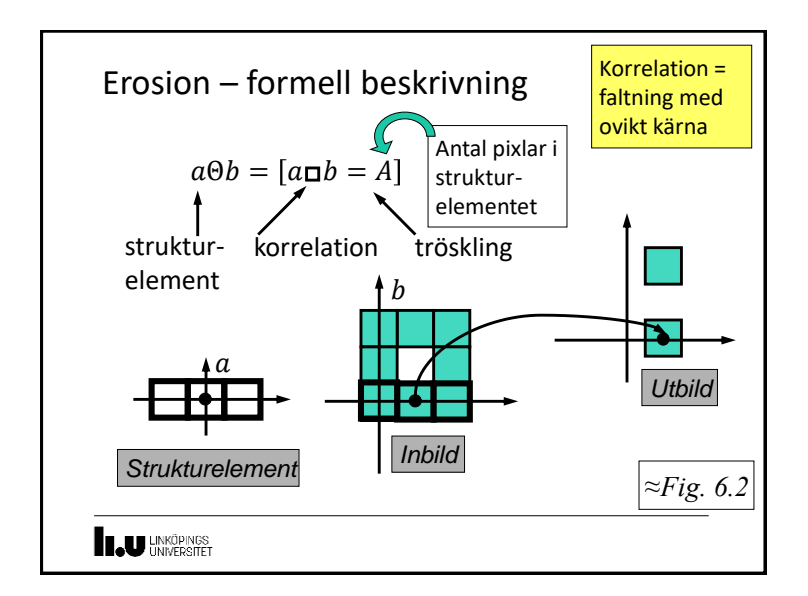

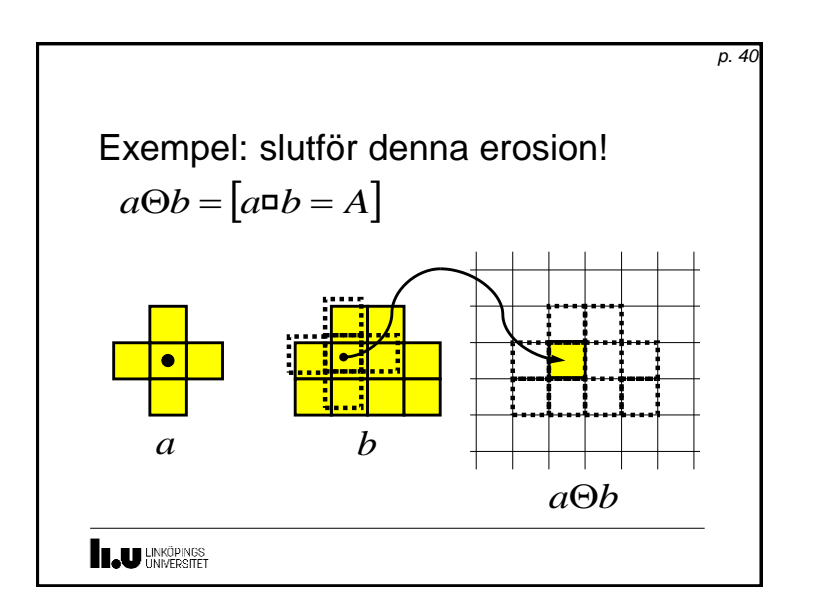

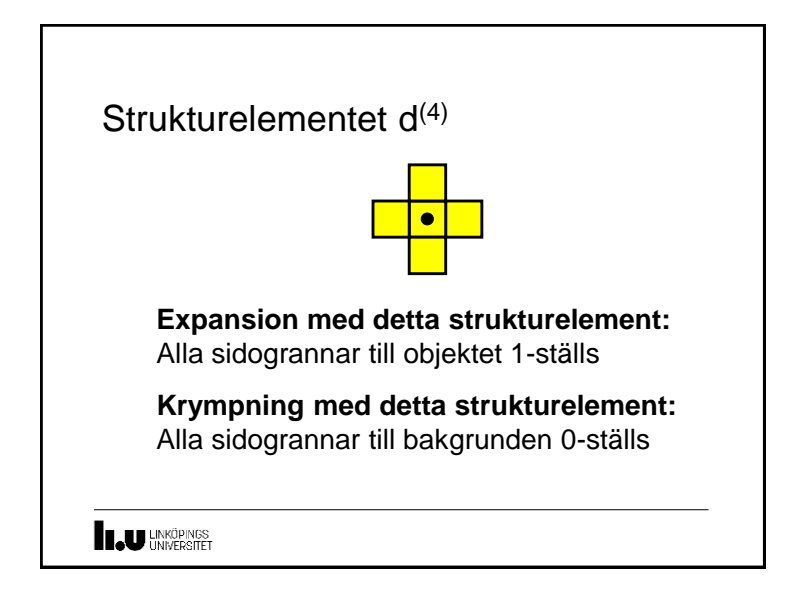

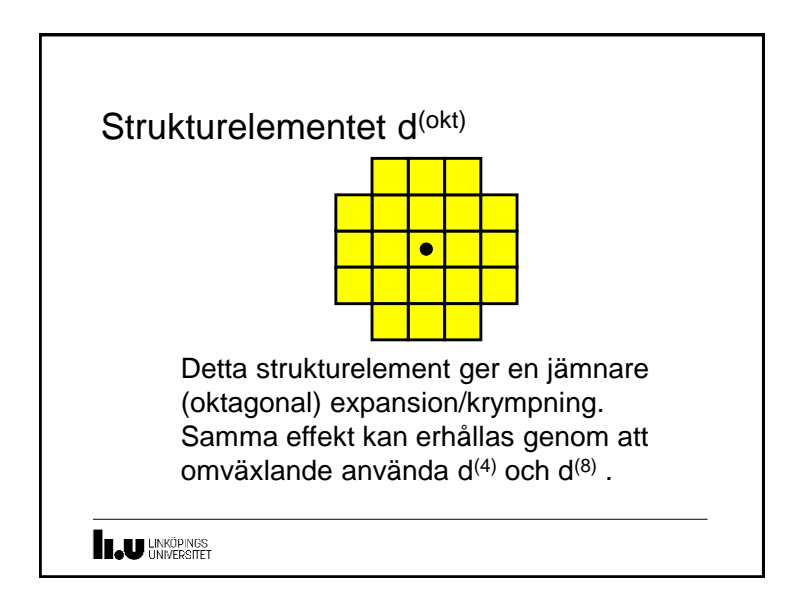

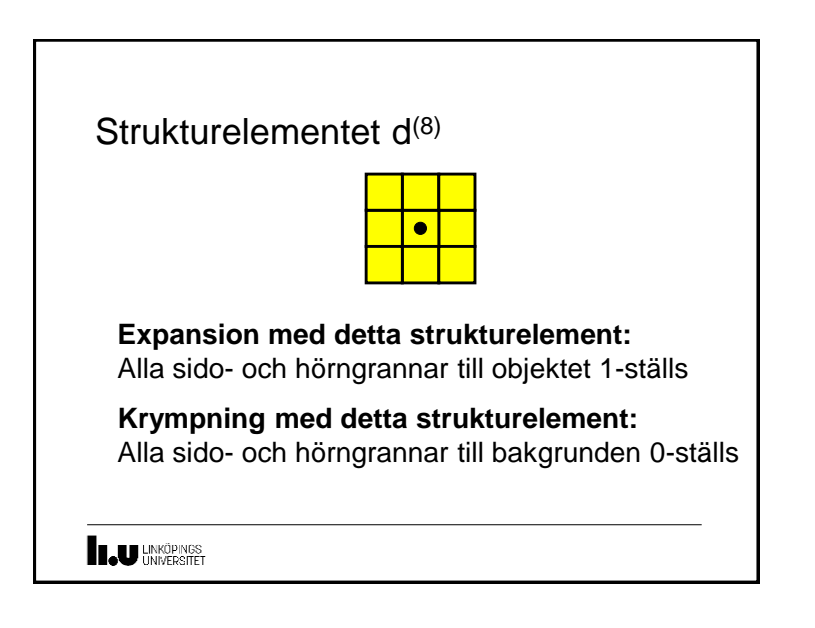

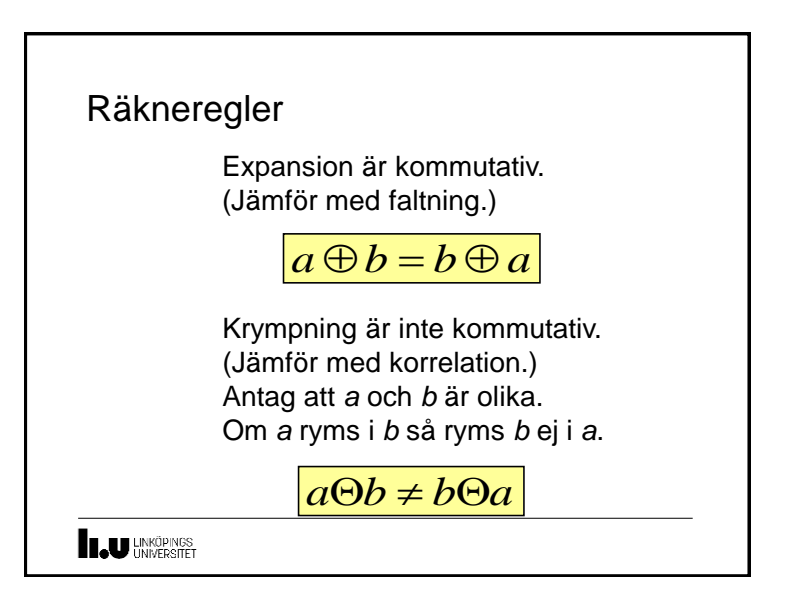

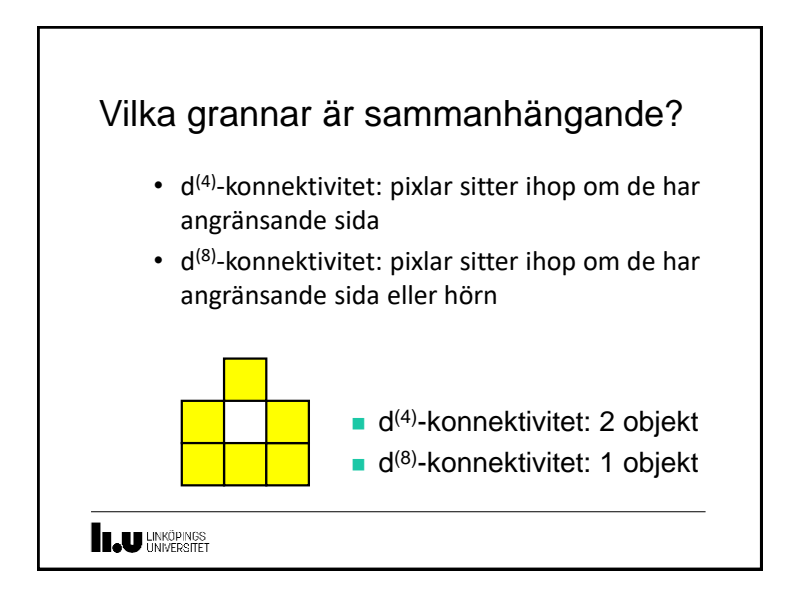

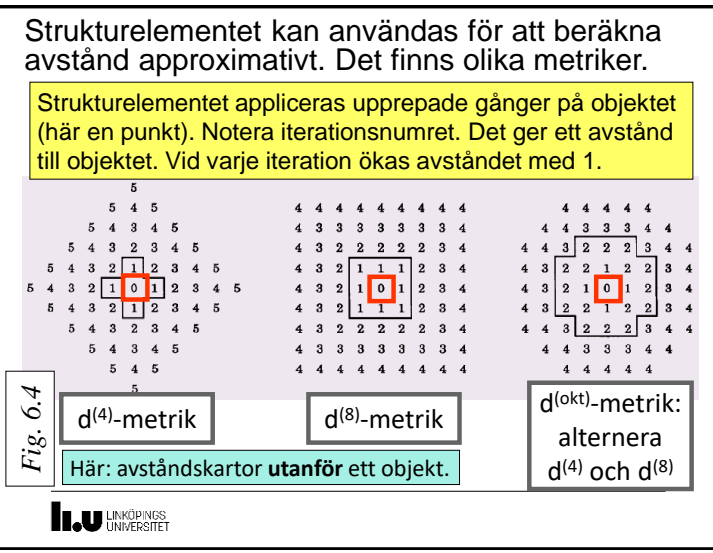

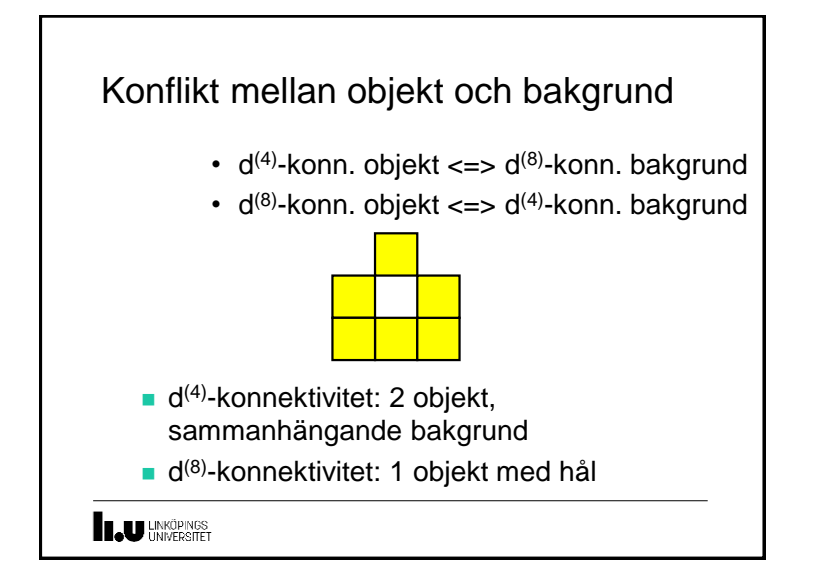

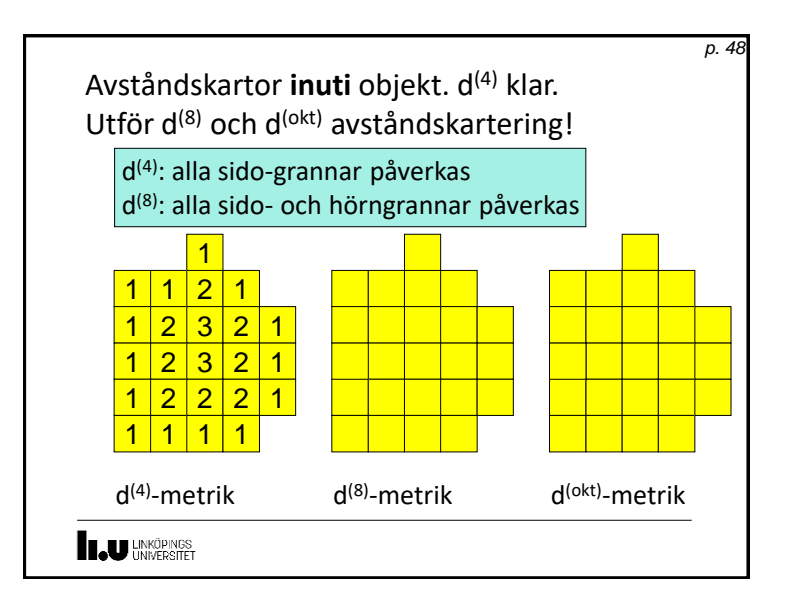

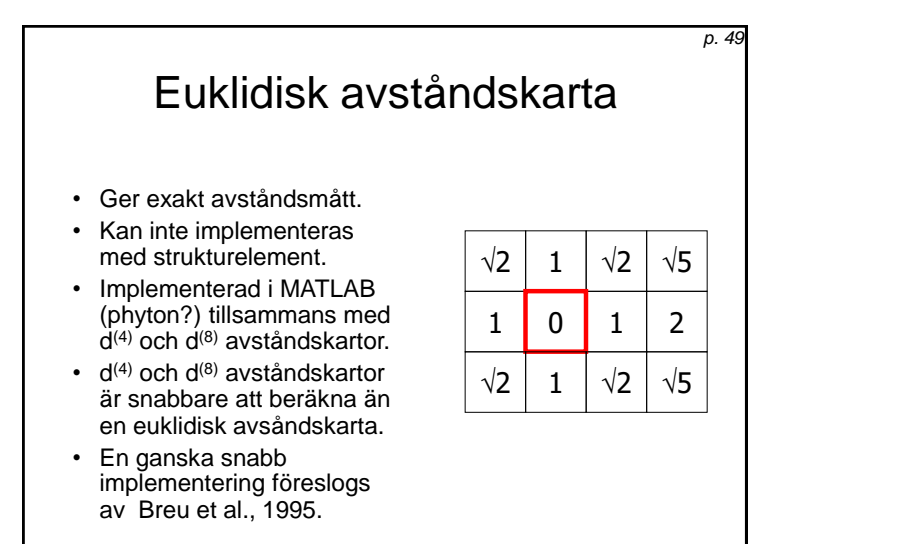

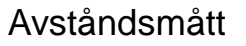

- Euklidiskt avstånd:  $d(x, y) = \sqrt{x^2 + y^2}$ maxfel: 0%
- $d^{(4)}(x,y) = |x| + |y|$ maxfel: 41%
- $d^{(8)}(x, y) = \max(|x|, |y|)$ maxfel:  $-41\%$

$$
d^{(\text{okt})}(x,y) = \max\left(|x|, \left\lfloor \frac{2}{3}(|x|+|y|+1) \right\rfloor, |y| \right)
$$
  
maxfel: 11%, förutom (±1, ±1)

**ILU** UNKÖPINGS

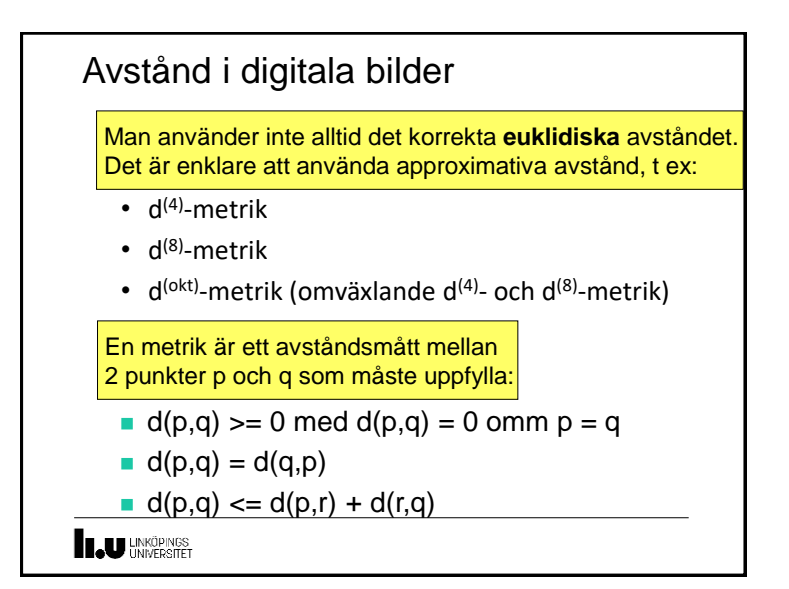